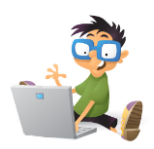

## **PROGRAMA MS POWERPOINT**

*Programa clase primare : Realizarea unei prezentari cu un număr dat de slide-uri Formatarea unui slide cu aspect dat şi/sau formă date Aplicare de culoare sau fundal (Fromat background) Editare de text cu formatare (font, mărime, bold, italic, underline), aliniere Introducere element WordArt Introducere tranziţie între slide-uri, sunete implicite Import imagine din ClipArt Introducere forme automate (AutoShapes) din forme de bază şi săgeţi Formatarea unui slide cu scheme de animaţie Inserarea unui tabel şi formatarea lui : chenare, culoare, îmbinare celule Inserarea unei imagini din fişier şi modificarea ei Editarea unei liste cu marcatori sau numerotări implicite Inserarea butoanelor de acţiune : (înainte, înapoi, început, sfârşit)*

## *Programa gimnaziu :*

*Realizarea unei prezentari cu un număr dat de slide-uri Formatarea unui slide cu aspect dat şi/sau formă date Aplicare de culoare sau fundal (Fromat background) Editare de text cu formatare (font, mărime, bold, italic, underline), aliniere Introducere element WordArt Introducere tranziţie între slide-uri, sunete implicite Import imagine din ClipArt şi modificare imagine, cu înadrarea (behind, in front, etc) Formatarea unui slide cu scheme de animaţie Inserarea unui tabel şi formatarea lui : chenare, culoare, îmbinare celule Inserarea unei imagini din fişier cu modificarea și înadrarea (behind, in front, etc) ei Editarea unei liste cu marcatori sau numerotări implicite Inserarea butoanelor de acţiune : (înainte, înapoi, început, sfârşit, particularizat) Inserarea numărului de slide Inserarea unei casete de text şi formatarea ei ( culoare, chenar) Introducere orice fel de AutoShapes Inserare legaturi documente Inserarea unui obiect MS Equation - redactarea unei formule matematice*